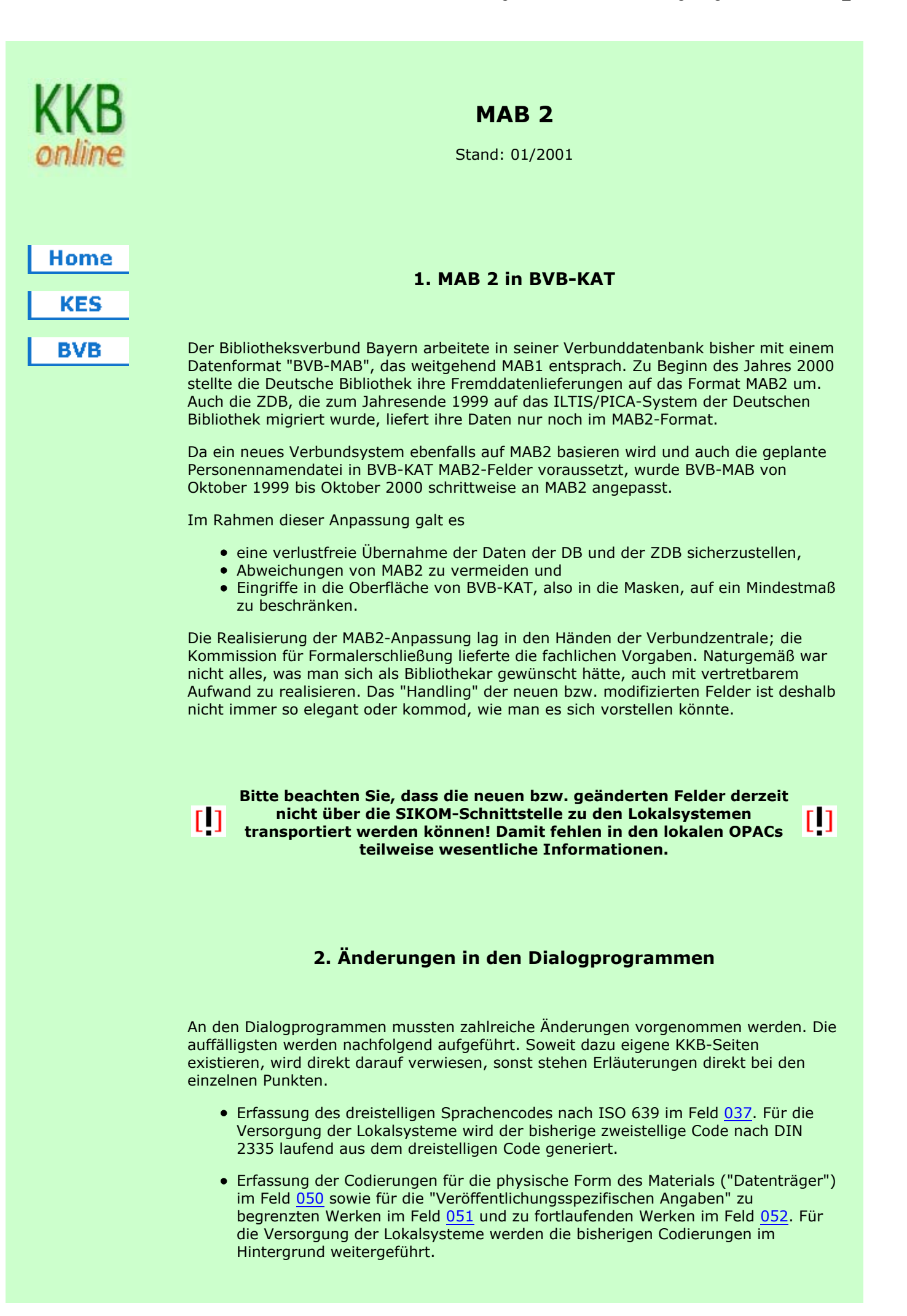

- Generierung (aus den Codes im Feld 050) und Anzeige der Allgemeinen Materialbenennung nach RAK-NBM (Feld 334)
- Einheitliche Erfassung der MAB2-konformen Indikatoren bei Nebeneintragungen für Personen und Körperschaften sowie Sachtitel. Außerdem sind jetzt maximal 25 (Personen und Körperschaften) bzw. 50 (Sachtitel) Nebeneintragungen möglich. Die bisher als Nichtstandardmäßige Nebeneintragungen erfassten Nebeneintragungen für Gefeierte bei Festschriften wurden entsprechend umgesetzt.

Statt der Ziffern 1, 2 oder 3 werden jetzt die MAB-Indikatoren

- a = zweiteilige NE (Personen und Körperschaften) bzw. NE unter (Sachtitel)
- b = einteilige NE (Personen und Körperschaften) bzw. NE mit (Sachtitel)
- $c = ein-$  und zweiteilige NE
- f = Festschrift (nur bei Personen)
- e = Interpret (nur bei Personen)

erfasst.

Nach Gefeierten kann in der Kombination Name der Person und Indikator f gesucht werden. Von einer Suche nach Interpreten mit dem Indikator e ist abzuraten, da damit nur eine (kleine) Teilmenge gefunden wird!

Eine neue Maske gibt es für die Erfassung des Erscheinungsjahrs (Feld 425).

Auf dem neuen Bild 140 stehen fünf Eingabefelder zur Verfügung. Unverändert bleibt das Erscheinungsjahr in Vorlage- und Ansetzungsform. Neu ist das Erscheinungsjahr des ersten und letzten Bandes, das in erster Linie von der ZDB geliefert wird, aber im Prinzip auch bei mehrbändigen begrenzten Werken angegeben werden kann. Außerdem kann das Publikationsdatum bei Tonträgern erfasst werden (RAK-Musik § M147). Bitte beachten: über die SIKOM-Schnittstelle fließt nach wie vor nur das Einzel-Erscheinungsjahr wie bisher in die Lokalsysteme. Auflage und Kollationsvermerk kommen auf das neugestaltete Bild 141.

- Neue Masken gibt es auch für die Erfassung von Verlegern, Druckern usw. (Felder 410-417).
- Erweiterung der zulässigen Gesamttitel von vier auf fünf; die bisherige Unterscheidung zwischen Verknüpfung mit einem mehrbändigen Werk oder einer Serie entfällt.
- Im Segment Standardnummern kann jetzt bei Inkunabeln und Alten Drucken der Fingerprint (Feld 578) erfasst werden.

Das Eingabefeld für den Fingerprint ist auf Bild 161 bei den "sonstigen Nummern"; man kann es von der Segmentauswahl aus ansteuern.

Die Satznummer der Deutschen Bibliothek (bisher "Sonstige Nummer") wurde in Feld 025 umgesetzt. Sie ist unabdingbar für die automatische Zutragung von Stücktiteln zu Serienaufnahmen bei DB-Einspeicherungen.

Das Feld ist ebenfalls auf Bild 161 angesiedelt. Hinter "Sonstigen Standardnummern" verbirgt sich das MAB2-Feld 580.

- Die Erfassung der Verlags-, Produktions- und Bestellnummer von Musikalien und Tonträgern (MAB2-Feld 551, RAK-Musik § M164,a) ist auf Bild 163 (im Anschluss an die ISMN) möglich.
- Einrichtung des Segments "Ausgabevermerk Sekundärformen" (Felder 610-650)
- Einrichtung des Segments "Ausgabevermerk Computerdateien" (Felder 651-659)
- Neue Felder für Sachtitel in abweichender Orthographie (Feld 670) und Stichwörter in abweichender Orthographie (Feld 675). Damit verbunden ist eine eindeutige Abgrenzung zum Feld 370 für abweichende Sachtitel und eine Datenbereinigung in diesem Bereich.

Folgende Felder stehen jetzt für die Erfassung sog. "Weiterer Sachtitel" zur Verfügung:

370a für eine NE unter einem weiteren Sachtitel (einteilig), 370b für eine Nebeneintragung mit einem weiteren Sachtitel (zweiteilig), 370c für eine Nebeneintragung unter und mit einem weiteren Sachtitel, 670 für eine NE unter einem Sachtitel in abweichender Orthographie (einteilig) und

675 für Stichwörter in abweichender Orthographie.

Die beiden neuen Felder 670 und 675 werden auf eigenen Masken erfasst, die über die Segmentauswahl aufgerufen werden können. Auch die Erfassung in gefelderter Form mit der Funktion NF ist möglich. Bis zur Anpassung der SIKOM-Schnittstelle stehen die beiden Felder allerdings in den lokalen Systemen nicht zur Verfügung. Im Retrieval in BVB-KAT ist Feld 670 über Freitext und im Feld Sachtitel suchbar, Feld 675 nur im Freitext.

Das bisherige Feld 370 mit Indikator Blank (also ohne NE) darf nicht mehr belegt werden. Sein Inhalt wird demnächst nach Feld 370a umgesetzt.

- Einrichtung des Segments "Nichtstandardmäßige Nebeneintragungen" (Felder 800-829). Die vorhandenen Nachsätze wurden entsprechend umgesetzt.
- In den Lokaldaten steht das Feld 057 für "Materialspezifische Codierungen von Mikroformen" zur Verfügung.
- Ebenfalls in den Lokaldaten wurde Feld 073 für die Angabe der Sondersammelgebietsnummer eingerichtet.

## **3. Änderungen bei der Erfassung in gefelderter Form**

Die Erfassung in gefelderter Form (Funktion NF) wurde so weit wie möglich angepasst. Ein Teil der neuen Felder steht jedoch nur im Dialog (Maskenformat) zur Verfügung. Dies wurde in Kauf genommen, weil die Nutzung der Funktion inzwischen sehr zurückgegangen ist.

## **4. Änderungen in den Einspeicherungsprogrammen**

Bei den DB-Einspeicherungsprogrammen wurden folgende Änderungen vorgenommen:

Es werden jetzt auch mehrbändige begrenzte Werke (h- und u-Sätze) übernommen, wenn beim Duplication Check kein identischer h-Satz in der Datenbank gefunden wird. Zwar ist eine Übernahme von später hinzukommenden u-Sätzen nicht möglich, aber insgesamt sollte damit die Nutzung der Fremddaten weiter zunehmen.

Zwei Besonderheiten sind dabei zu beachten:

1. Die Sortierung der u-Sätze erfolgt nach dem Inhalt des Feldes 090 (Bandzählung in Sortierform). In BVB-KAT wird der Inhalt von Feld 090 üblicherweise aus der Bandzählung in Vorlageform (Feld 089) generiert.

Die DB liefert die Bandzählung dreistellig mit führenden Nullen (z.B. 009). Um sicherzustellen, dass die u-Sätze richtig sortiert werden, muss bei u-Sätzen von der DB das Feld 090 immer mit der richtigen Zählung belegt werden (z.B. 9).

Bezeichnungen wie "Text", "Atlas", "Begleitband" usw. gelten nach RAK-WB auch als Bandbezeichnungen (s. § 168,1). Im Bayerischen Verbund wurden solche Bände bisher immer fingiert gezählt. Die KFE hat auf ihrer Sitzung am 17.2.2000 beschlossen, zunächst weiterhin immer fingiert zu zählen und auch bei Aufnahmen der DB, deren u-Sätze nur verbale Bandbezeichnungen haben, eine fingierte Zählung einzuführen.

2. Die DB macht auch bei u-Sätzen Nebeneintragungen aller Art (Personen, Körperschaften, Titel), soweit sie auf den Band bezogen sind. Zu Beginn

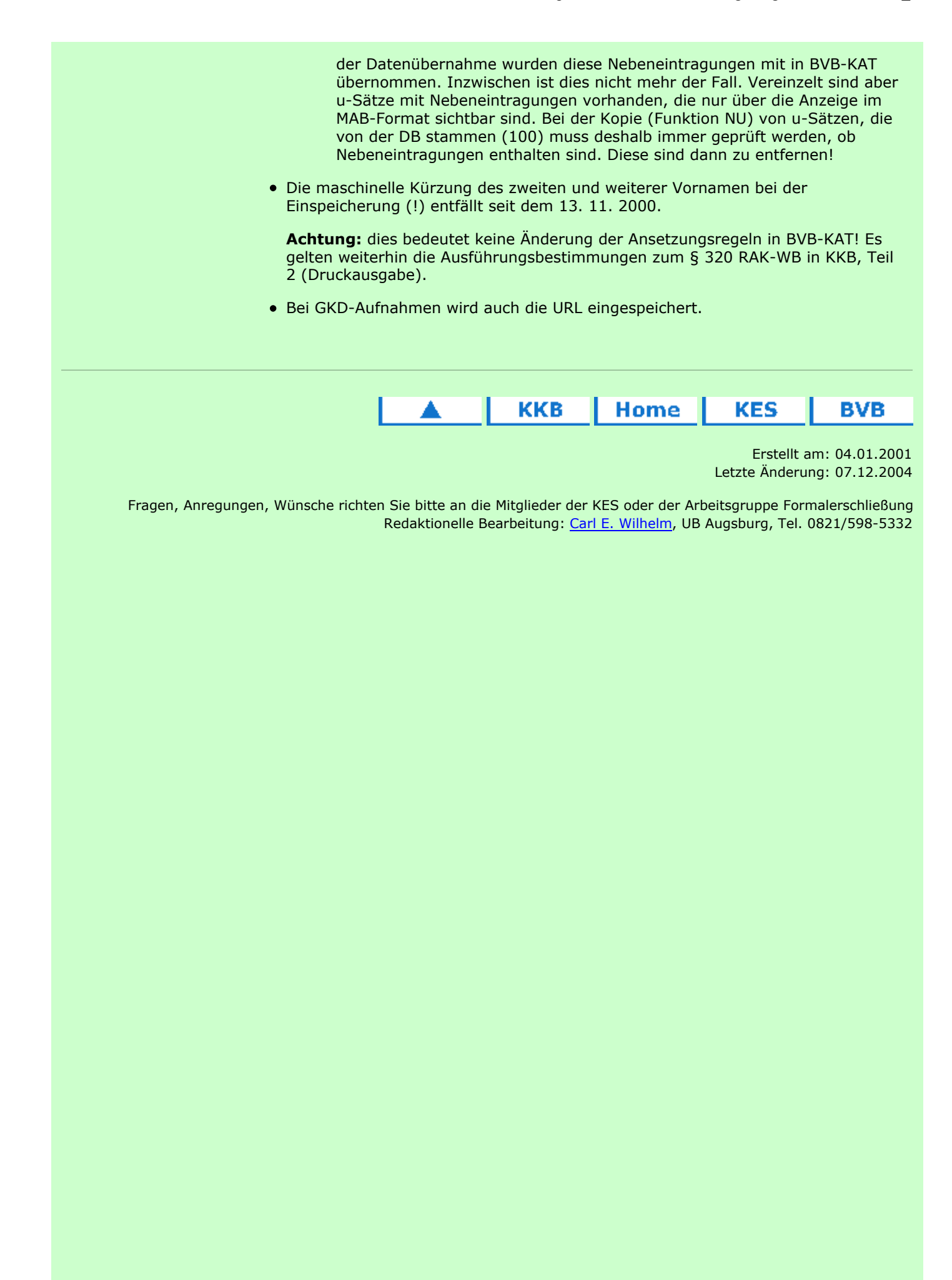